## 【参考】オンライン受講について

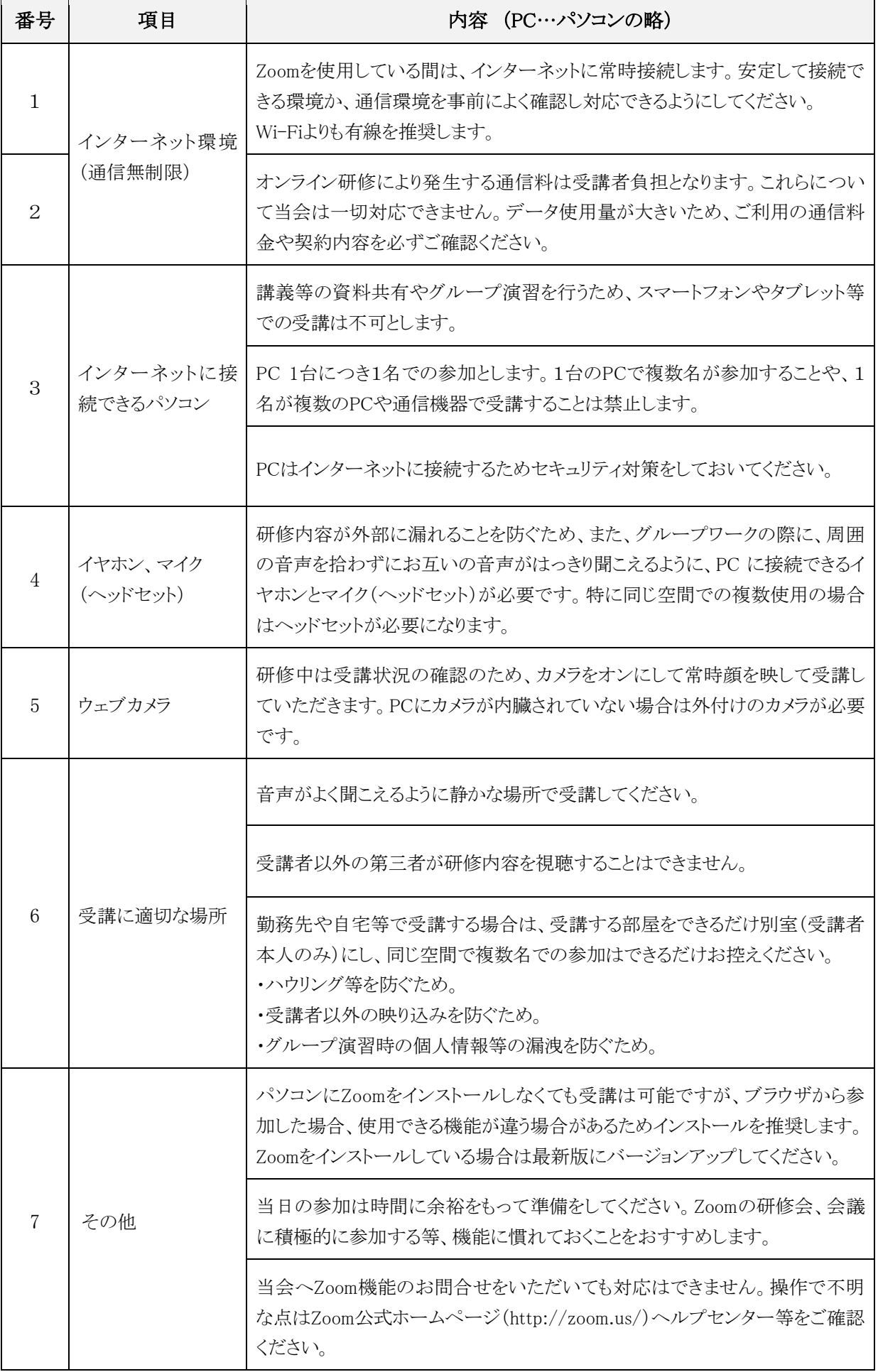